## SAP ABAP table SPPORDER {Order details}

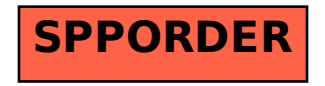